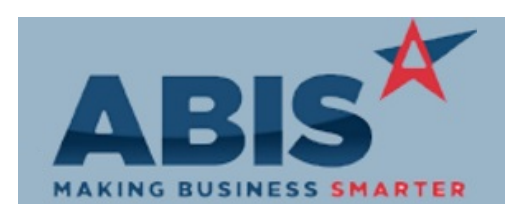

r.

## **Adjutant Desktop Release Notes Version 1906.1860**

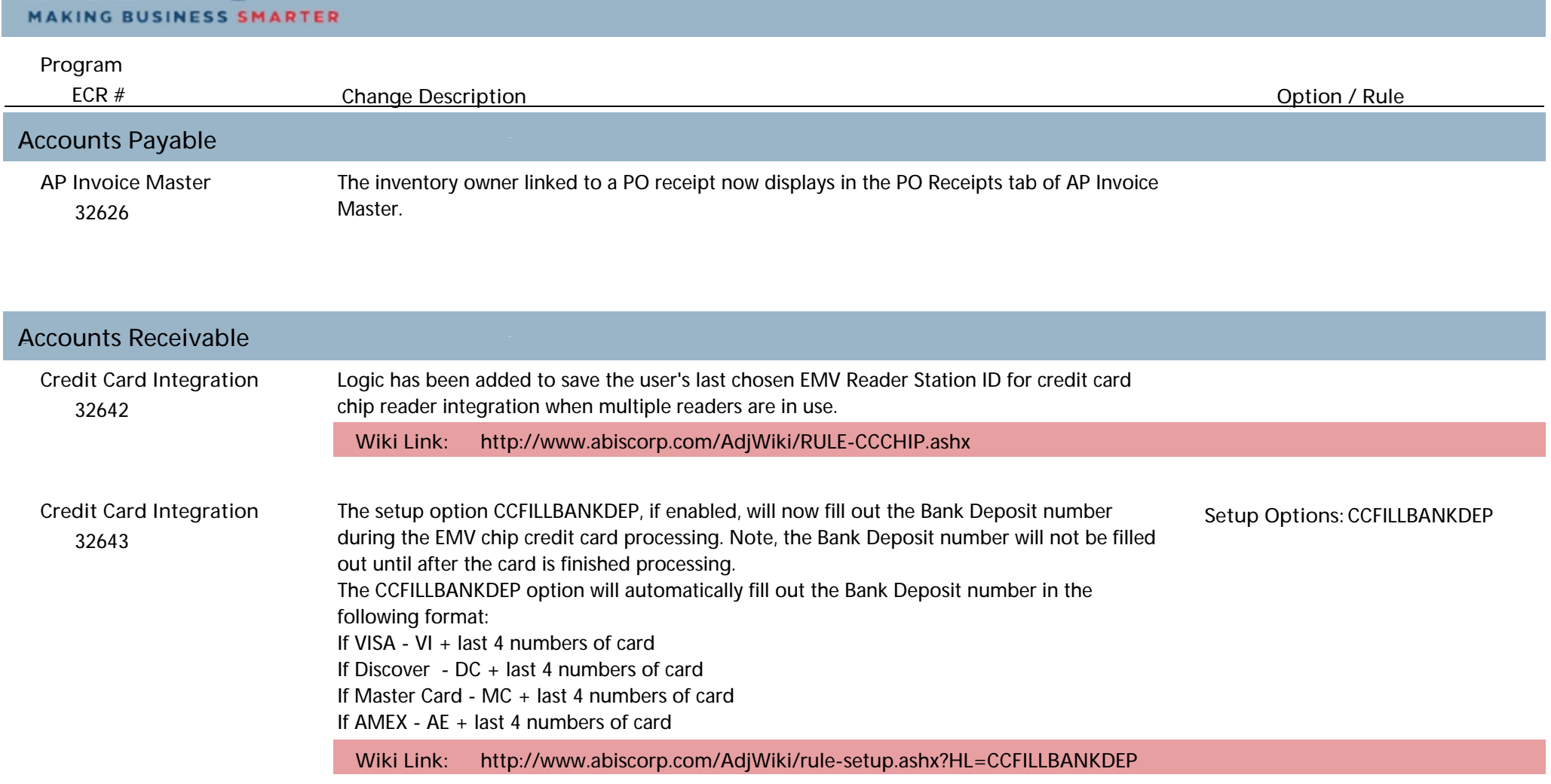

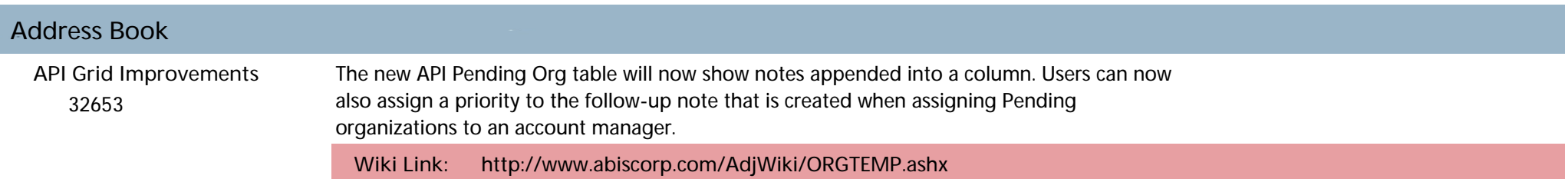

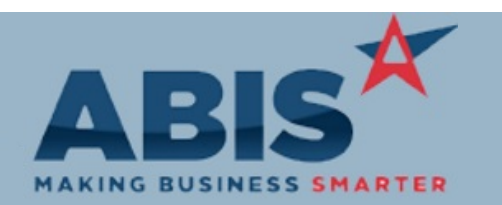

## **Adjutant Desktop Release Notes Version 1906.1860**

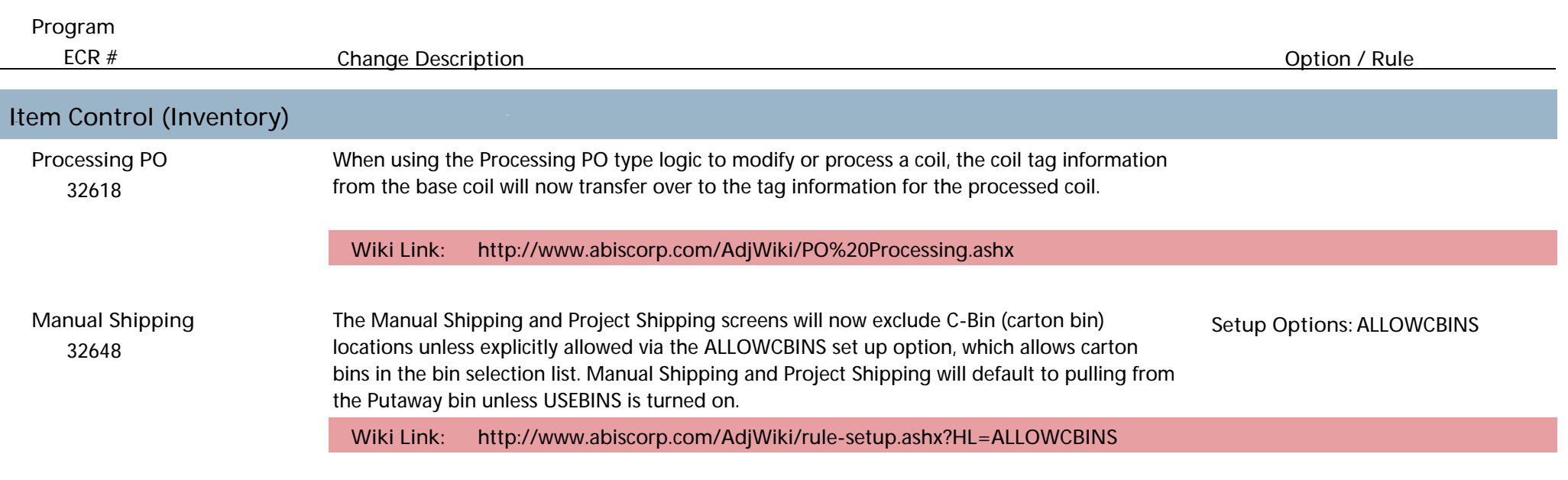

## **Order Entry** 32665 A new setup option (SKIPSFLAG) has been added that will skip the query to find out if an item has been sold before when searching for an item on the Sales Order and NEWITEMLOOKUP is turned off. **Sales Order Wiki Link: http://www.abiscorp.com/AdjWiki/rule-setup.ashx?HL=SKIPSFLAG Setup Options:** SKIPSFLAG

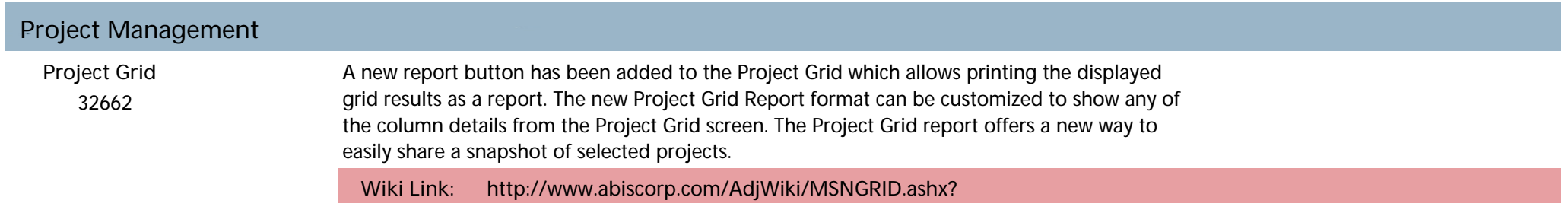

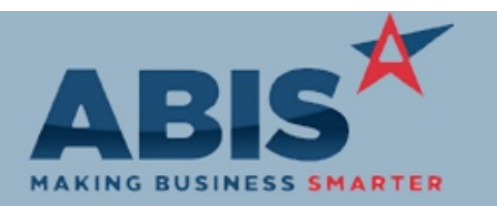

## **Adjutant Desktop Release Notes Version 1906.1860**

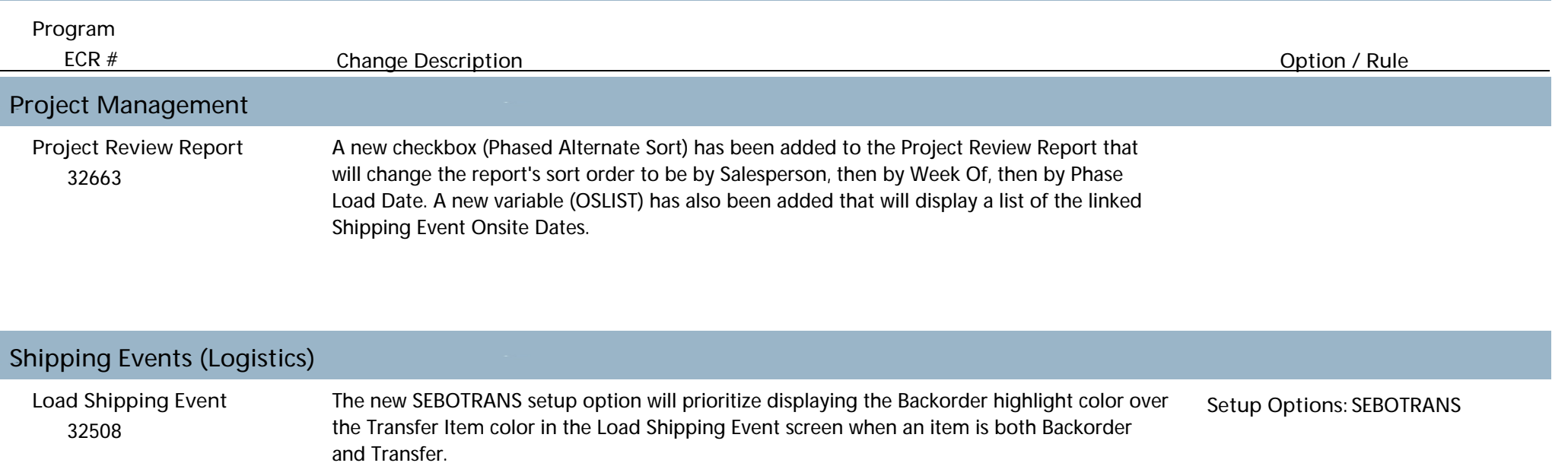

**Wiki Link: http://www.abiscorp.com/adjwiki/rule-setup.ashx?HL=SEBOTRANS**

**Total Number of Changes: 10**